## & koios

# Koios DS™  $\circ$ Breast & Thyroid

## Introduction and Activation Playbook for Technology Managers

This document covers system function, system requirements, deployment process, and the information needed by Koios Medical to ensure a smooth activation of a Koios DS module in your technical infrastructure.

For Research and Production Versions 3.2.X or later

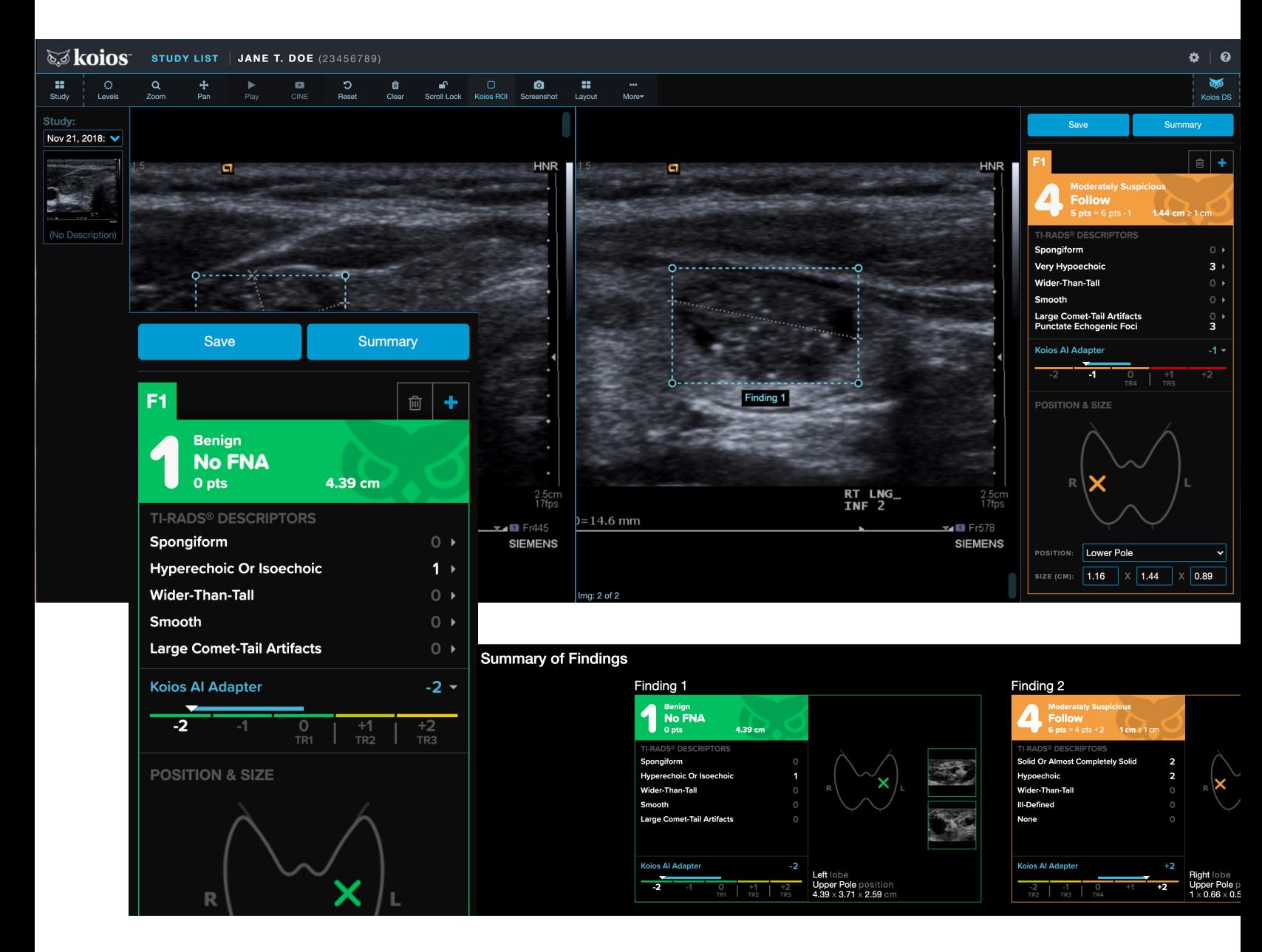

## **What is Koios DS Breast & Thyroid?**

Koios DS (Decision Support) is AI software that assesses the risk of malignancy of breast lesions & thyroid nodules shown in ultrasound images. It provides physicians on-demand "second opinions" as well as automated determination and reporting of lesion and nodule characteristics.

Its purpose is to improve diagnostic accuracy and increase physicians' productivity and clinical confidence, with the delivery of higher-quality patient care as the end result.

## **How do you use Koios DS Breast & Thyroid?**

A physician or ultrasound technician selects patient images on a workstation and defines regions of interest (ROIs), which are rectangular selections that fit tightly around a nodule. Users draw ROIs manually around orthogonal views of the breast lesion or thyroid nodule for analysis. For breast, users may click the center of the lesion to autosegment the ROI using our SmartClick feature.

Analysis is triggered by clicking the "Analyze" button. The Koios DS AI engine will process the image data using proprietary models and return a system-generated quantitative likelihood of malignancy aligned to BI-RADS® for Breast or to Thyroid TI-RADS® or ATA reporting guidelines. For Breast, specific lesion characteristics such as shape and orientation are populated by the AI engine. For Thyroid, the classification is based on two separate outputs generated by the core AI engine using the bounding-box ROI data: Nodule Descriptors and the AI Adapter.

## **Solution Stack and Interfaces**

Koios DS is an ASP.NET web application deployed on an on-site IIS Web Server (on a physical or virtual machine) in a Windows operating system environment including SQL Server. The application communicates with other systems as follows:

• Koios DS begins its analysis by receiving images for studies from your PACS system via a DICOM interface. Users may access studies through a study-context URL trigger from PACS or utilize a worklist within Koios to access the appropriate study. ROIs are then drawn for analysis by the Koios AI engine. Results returned by Koios may then be pushed back by the User to the PACS system via DICOM Secondary Capture to include Koios' result within the original image series in PACS. All major PACS systems are supported.

## **System Diagram and Workflow**

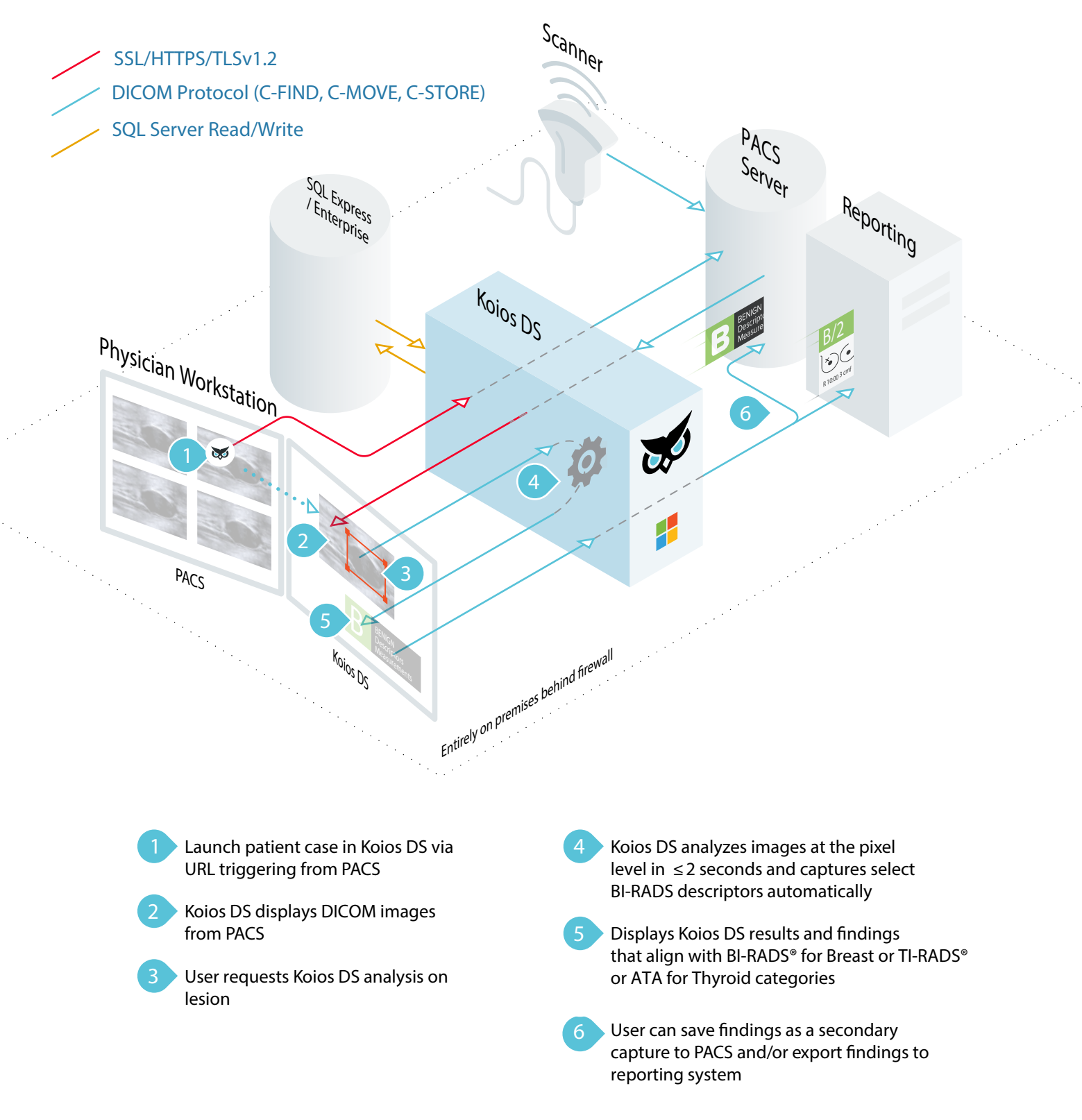

## **Server Requirements**

#### **Server**

- Windows Server 2012
- Windows Server 2012 R2
- Windows Server 2016
- Windows Server 2019
- Windows 10
- Windows 11

#### **Processor**

• Intel i7/Xeon, 4-core or greater, 2.2 GHz clock speed or greater

#### **RAM**

• 8 GB minimum. 16 GB recommended.

#### **Storage**

• 256 GB or more

#### **Network Access**

- Network read-write access to PACS
- DICOM read-write access to PACS

#### **Microsoft .NET Framework †**

• .NET Framework v4.7.2 or v4.8

#### **Microsoft SQL Server †**

- Microsoft SQL Server Express 2012 or later
- Microsoft SQL Server 2012 or later
- Microsoft SQL Server Enterprise 2012 or later
- **Microsoft Internet Information Services (IIS) †**
	- Microsoft IIS v8.0 or later

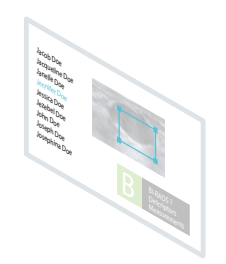

## **Client Requirements**

#### **Web Browser**

- Microsoft Internet Explorer 11 (including IE 11 Compatibility View)
- Microsoft Edge 79 or later
- Google Chrome 79 or later
- Mozilla Firefox 96 or later
- Apple Safari 13.1 or later

#### **Network Access**

• Network read-write access to Koios DS Server

#### **Storage**

• 256 GB or more

#### **Monitor Resolution**

• 1024 x 768 pixels or more

**†Koios will install this software as part of deployment process. All** off-the-shelf third-party solutions carry a free commercial-use **license from Microsoft.**

4 • Koios DS Breast & Thyroid • Introduction and Activation Playbook CONFIDENTIAL

## **Setup and Updates**

Koios DS requires the following setup to begin configuration:

- Virtual machine or physical server configured with Windows Server and IIS
- Microsoft SQL Server (Express, Standard or Enterprise)
- Koios web application installation
- PACS server access with opened port in firewall

Koios staff need remote access rights to perform software updates, configuration support, and to provide usage analytics and reports.

**See the Deployment Checklist on the following pages for the full process of deployment and testing.**

## **Monitoring and Tracking**

Log files for the following are stored in SQL:

- User access maintained indefinitely for audit capability
- Log/Event tracking data
- User account creation/modification changes to access privileges, timestamps, ID of creating/modifying use, and account activation/inactivation

### **Application Access and Control**

**Enterprise Directory Services**

- AD and LDAP ready for user authentication
- SSO requirements for unique accounts that leverage your password requirements, expiration intervals, histories, and minimum password age

#### **Local Application Access**

- Enforces unique user accounts
- Password requirements: 6-character minimum length

#### **User Access Management**

- Conducted by an Application Owner and/or System Administrator
- Koios's account provisioning supports RBAC (Role Based Access Control) when regulating access control.

## **Database, Data Transmission, Data and Event Tracking**

#### **Local Processing and Analytics**

• Processing and analysis strictly occur on the Koios DS Server and remains local to the internal network. No data leaves your internal domain.

#### **Clinical Data Storage**

• Data related to lesion analysis is strictly stored in session memory and never in the database. No patient image or patient data is ever stored.

#### **Data Transmission**

• DICOM is used to handle and transmit information.

#### **Purge of Clinical/PHI Data**

• At the close of the user session, PHI and DICOM data are cleared out of the system.

#### **Database Considerations**

- Technical specifications for database configuration require that the IIS Application Pool account have read/write access to the database that the Koios DS web application creates.
- Initial database size is approximately 16MB.
- 5MB monthly growth is expected, assuming 40 active users with regular weekly use.
- No data files are stored other than User Access log and event data.

## **Koios Deployment Team**

Your Koios Deployment team is at your disposal to guide and coordinate a smooth and successful activation of the Koios DS Breast solution in your technical environment. Bringing the proper blend of product knowledge, technical expertise, quality and customer-focus, your team stands ready to make working with Koios as hassle-free as any technical configuration you have ever experienced. Contact [support@koiosmedical.com w](mailto:support@koiosmedical.com)ith any questions.

- **Patrick Crane**, Head of Deployment & Implementation [pcrane@koiosmedical.com](mailto:pcrane%40koiosmedical.com?subject=)
- **Ethan Green**, Technical Product Manager [egreen@koiosmedical.com](mailto:egreen%40koiosmedical.com?subject=)
- **Bill Hubert**, VP of Product Development [whulbert@koiosmedical.com](mailto:whulbert%40koiosmedical.com%20?subject=)

## so koios<sup>.</sup>

# Deployment Checklist

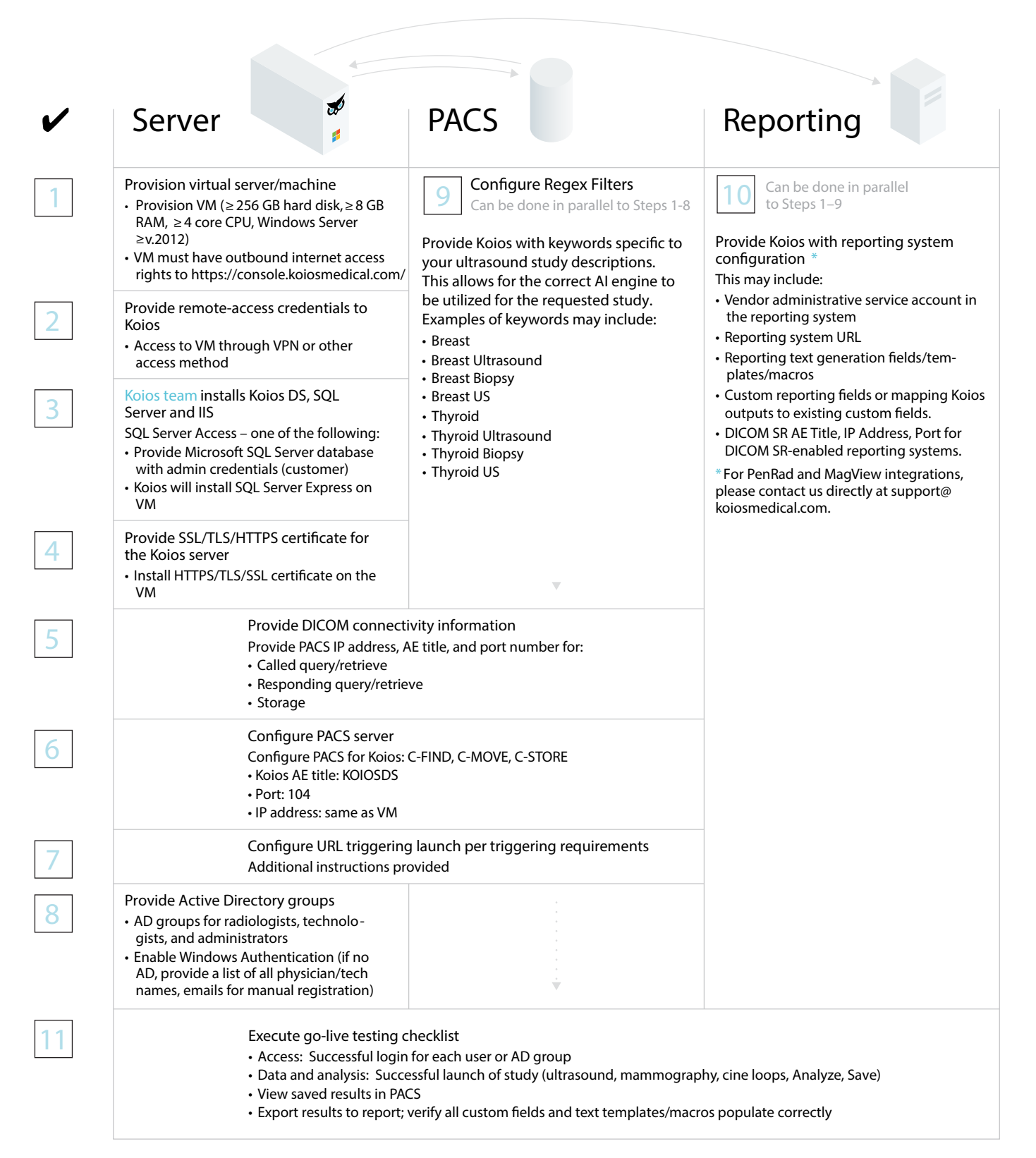

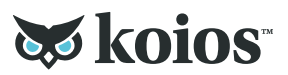

# Initial Setup Information

**Please complete this PDF form and send it to deployment@koiosmedical.com.** Feel free to comment within your answers or in the comment field at the bottom.

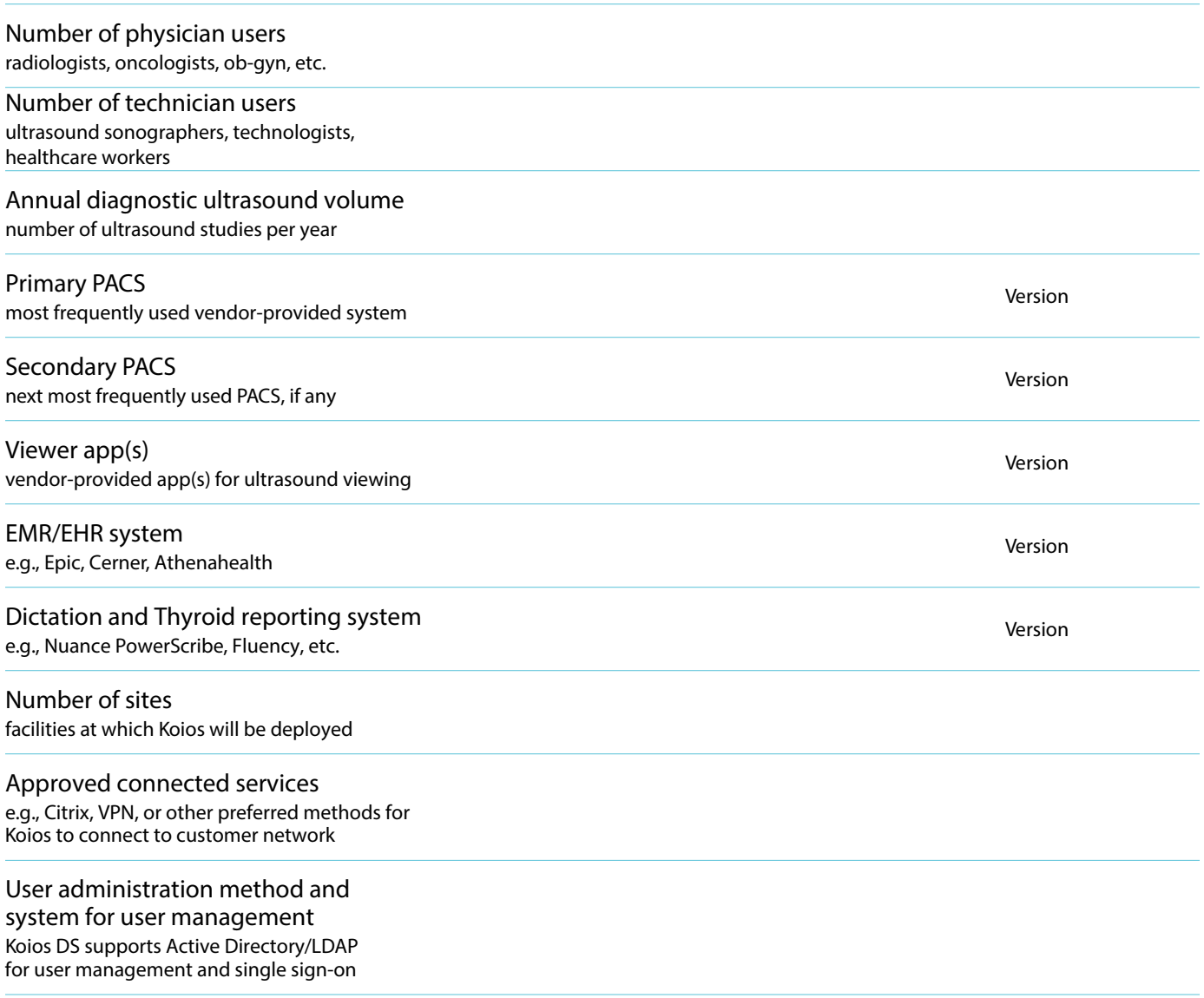

**Comments**